# Power Pivot, Part 4 of 5: DAX, Formulas, and Functions

#### page 1

Meet the expert: Doug Ortiz is an independent consultant whose skillset encompasses multiple platforms including .NET, SharePoint, Office, SQL Server, and Business Intelligence. Doug has a master's degree in relational databases and over 20 years of experience in IT, over half of which have been within .NET and SharePoint. His roles both in and outside of SharePoint have ranged from architecture, implementation, administration, disaster recovery, migrations, development, and automation of information systems.

Prerequisites: This course assumes that the users have an understanding of Microsoft Excel and how databases function. You should have viewed the Power Pivot: Data Models, Power Pivot: Basic Concepts and Power Pivot: Dashboards and Power View courses before viewing this course.

Runtime: 02:06:17

Course description: In this course we'll start by covering what is DAX, why DAX is so important and how it integrates with Power Pivot 2013. Why use DAX, there is a reason why it has been mentioned over and over for quite some time with Power Pivot and SQL. We'll discuss the rhymes and reasons of it as well as the history of DAX followed by DAX functions and references. Then we'll cover the DAX functions category. These categories are Text, Filter, Information, Logical, Date and Time, Math and Trig, and more.

#### Course outline:

# **Key Concepts**

- Introduction
- · What is DAX?
- DAX Data Types
- Context
- Row Context
- Filter Context
- DAX Formula Syntax
- Why DAX?
- History
- Where are DAX Formulas used?
- · Reference by Category
- FILTER Functions
- Information Functions
- Logical Functions
- Statistical Functions
- Data and Time Functions
- Time Intelligence Functions
- Math and Trig Functions
- Text Functions
- Other Functions
- DAX Function Reference
- Summary

#### **Creating Formulas**

- Introduction
- Calculated Fields
- Demo: Calculated Fields
- Calculated Columns

- Demo: CC FIND
- · Demo: CC FIND, LEN
- · Calculated Field or Column?
- Summary

#### **TextFunctions**

- Introduction
- Text Functions
- Demo: TF CONCATENATE, LEN
- Demo: TF UPPER, SUBSTITUTE
- Summary

#### **Filter Functions**

- Introduction
- Filter Functions
- Demo: FF COUNTROWS
- Demo: FF DISTINCT, RELATED
- Demo: FF ISFILTERED
- Demo: FF CALCULATE
- Summary

## InformationFunctions

- Introduction
- Information Functions
- Demo: IF PATH, PATHLENGTH
- Demo: IF -
- LOOKUPVALUE,ISBLANK
- Summary

#### **Logical Functions**

- Introduction
- Logical Functions
- Demo: LF SWITCH, IF
- Demo: LF AND, OR, IFERROR
- Summary

## StatisticalFunctions

Introduction

- Statistical Functions
- Demo: SF COUNTs
- Demo: SF COUNTs, MAX, MIN
- Demo: SF TOPN, GENERATE
- Summary

#### **DateAndTimeFunctions**

- Introduction
- Date and Time Functions
- Demo: DaTF EDATE, EOMONTH
- Demo: DaTF Quarterly
- Demo: DaTF PivotTable
- Summary

# MathAndTrigFunctions

- Introduction
- Math and Trig Functions
- Demo: MaTF Math I
- Demo: MaTF Math II
- Demo: MaTF Calc Fields
- Summary

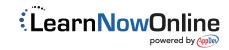